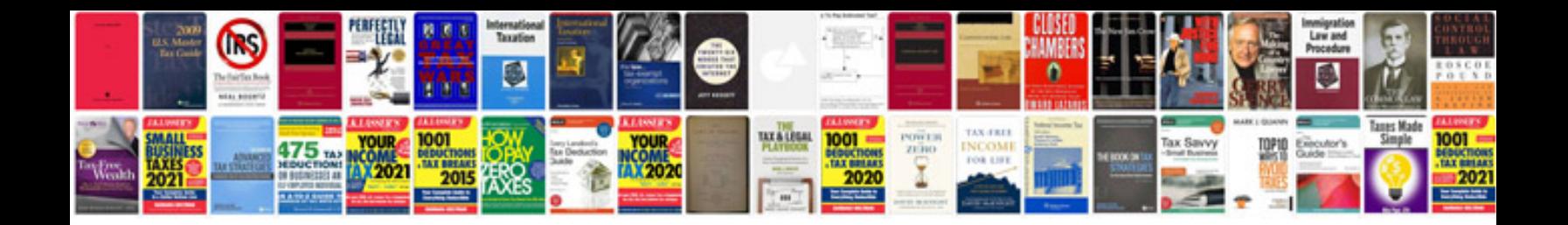

## **Sample page**

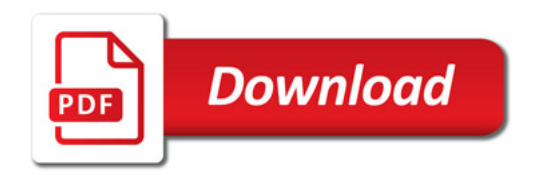

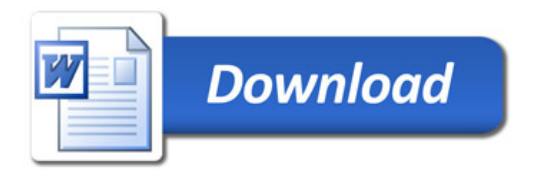